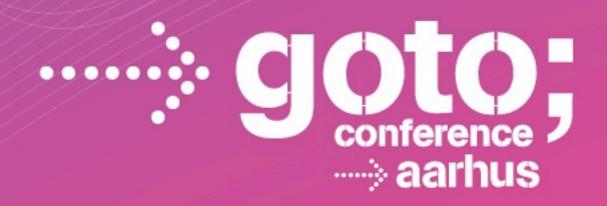

## RUN YOUR JAVA CODE ON CLOUD FOUNDRY

Andy Piper - @andypiper

Cloud Foundry Developer Advocate, Pivotal

SOFTWARE DEVELOPMENT

CONFERENCE

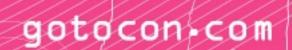

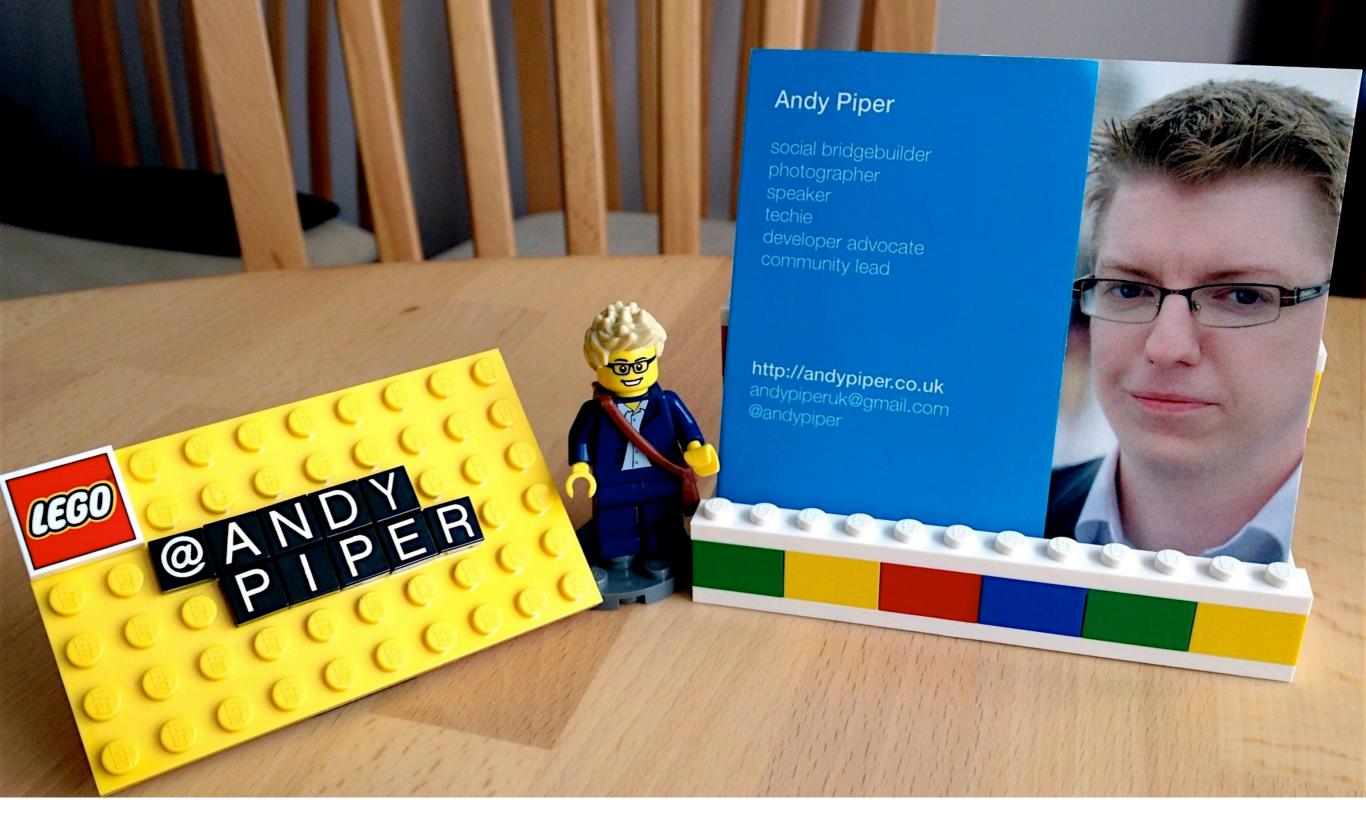

Hello

I'm Andy

### Developer Advocate @ Cloud Foundry social web enthusiast

maker, educator, LEGO fan OSS contributor

Eclipse Project Lead (Paho / MQTT) excited by "what's next", Internet of Things, etc.

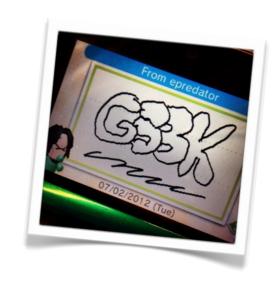

@andypiper
apiper@gopivotal.com

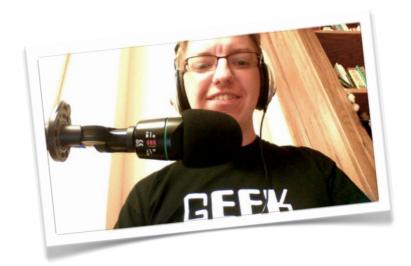

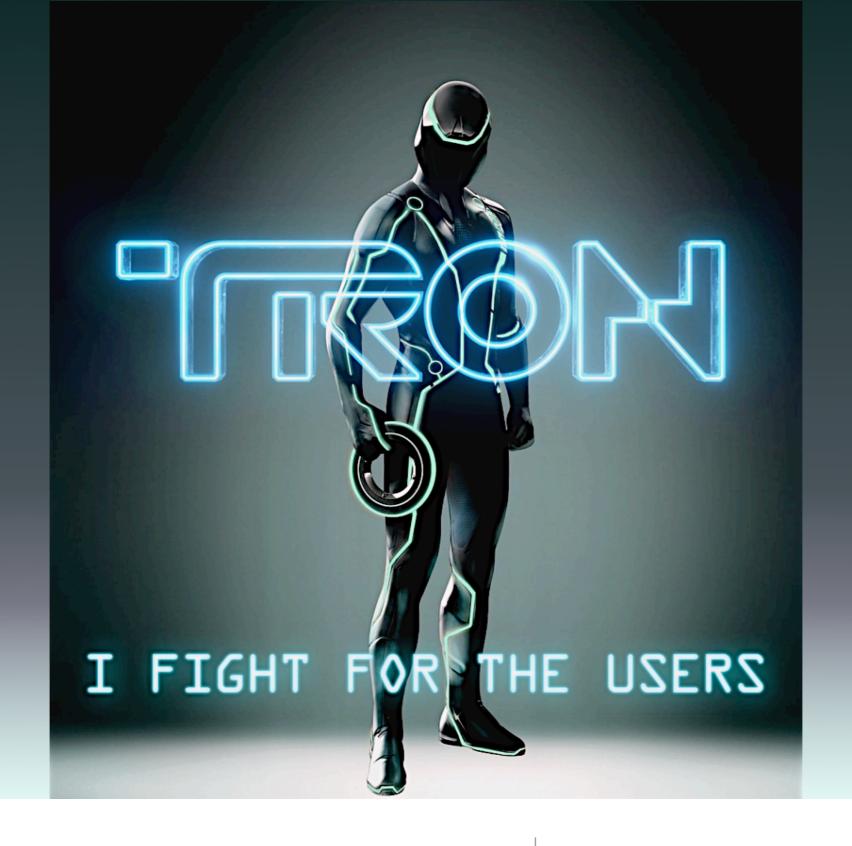

Developer Advocate?

hellz to the yeah!

@andypiper

[works on]

#cloudfoundry

[at]

@gopivotal

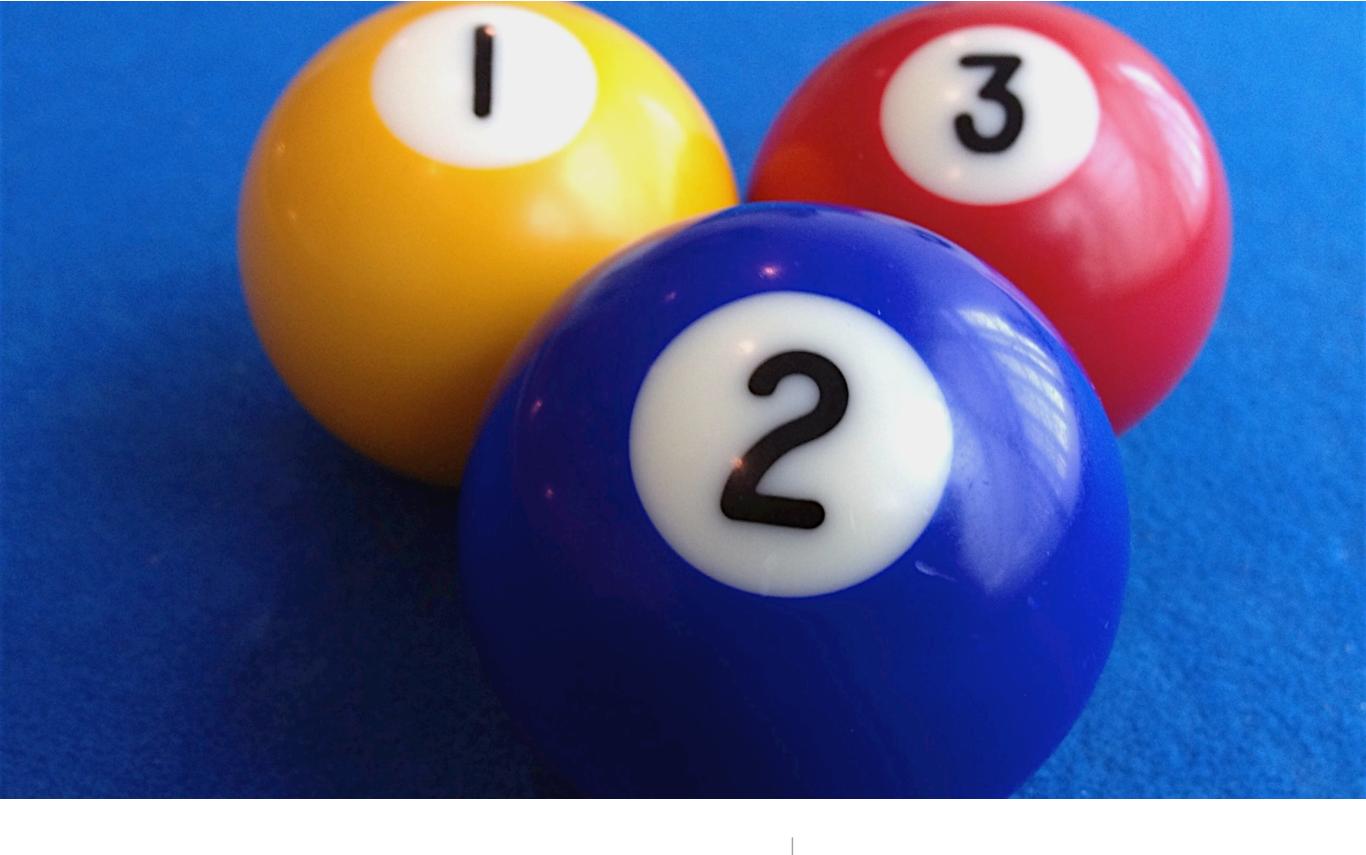

3 themes

openness, cloud computing, and Java

- 1. Why be / do / think Open?
- 2. Why is an Open Cloud Platform important?
- 3. Why run Java on an open cloud?

1. Why be / do / think Open?

### 1991

An important year in software

From: <a href="mailto:torvalds@klaava.Helsinki.FI">torvalds@klaava.Helsinki.FI</a>

Newsgroups: comp.os.minix Date: 25 Aug 91 20:57:08 GMT

Organization: University of Helsinki

Hello everybody out there using minix -

I'm doing a (free) operating system (just a hobby, won't be big and professional like gnu) for 386(486) AT clones.

~21 years later: Linux has won

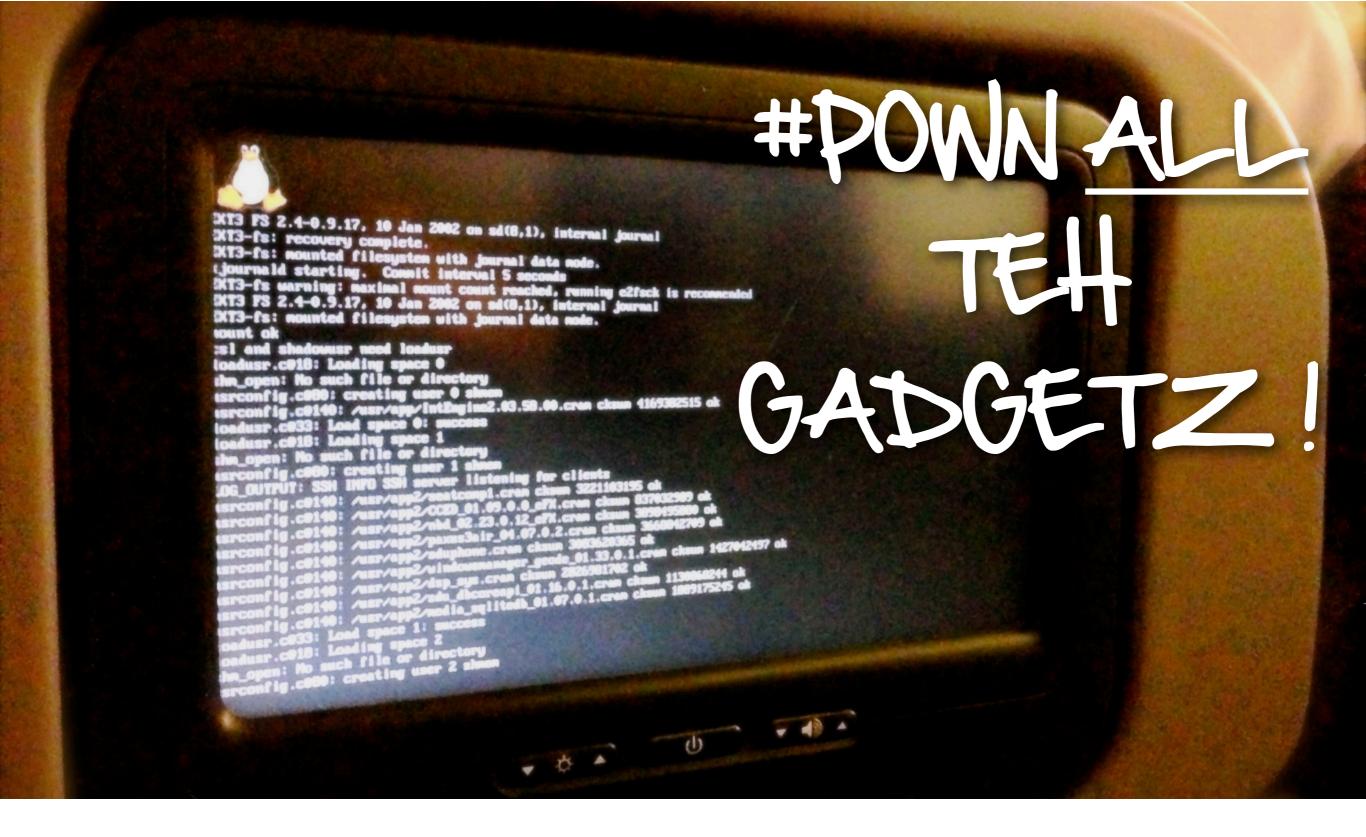

Linux runs everywhere

(even old versions, on crashy airline entertainment systems...)

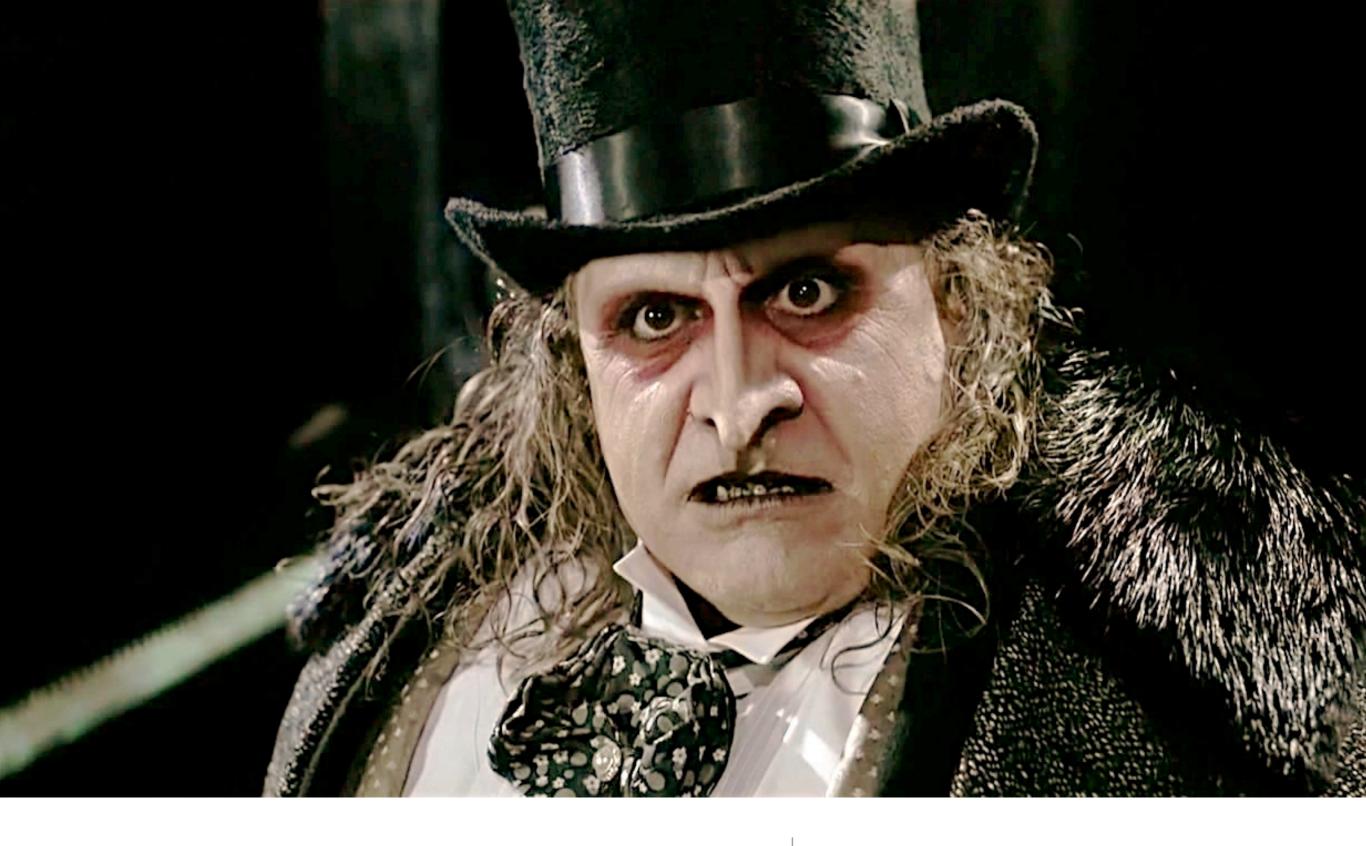

The Penguin is triumphant!

(maybe not this one...)

### Linux is ubiquitous

(but often invisible)

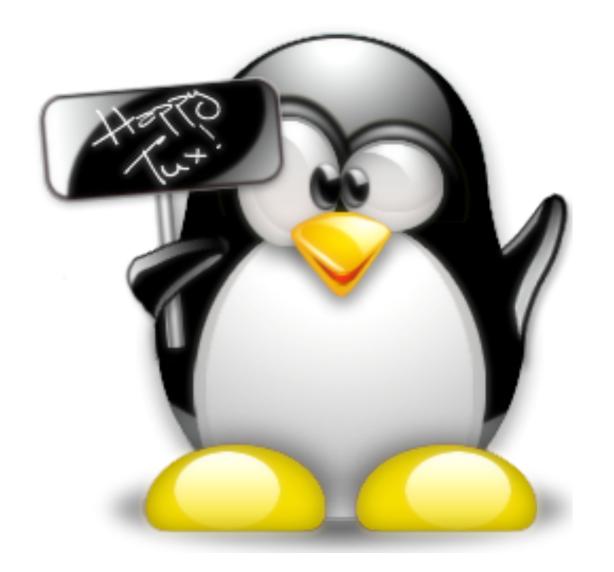

It works.

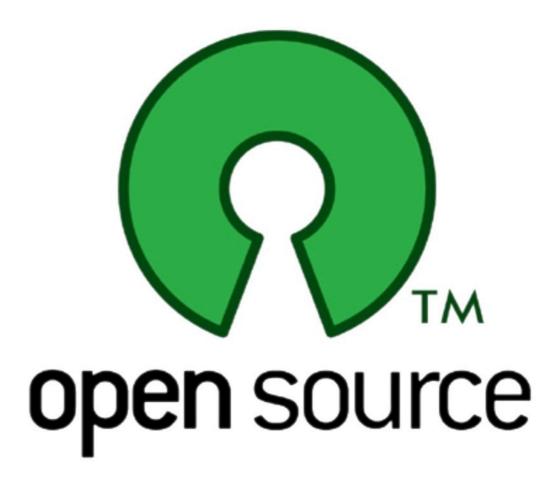

2. What about Cloud?

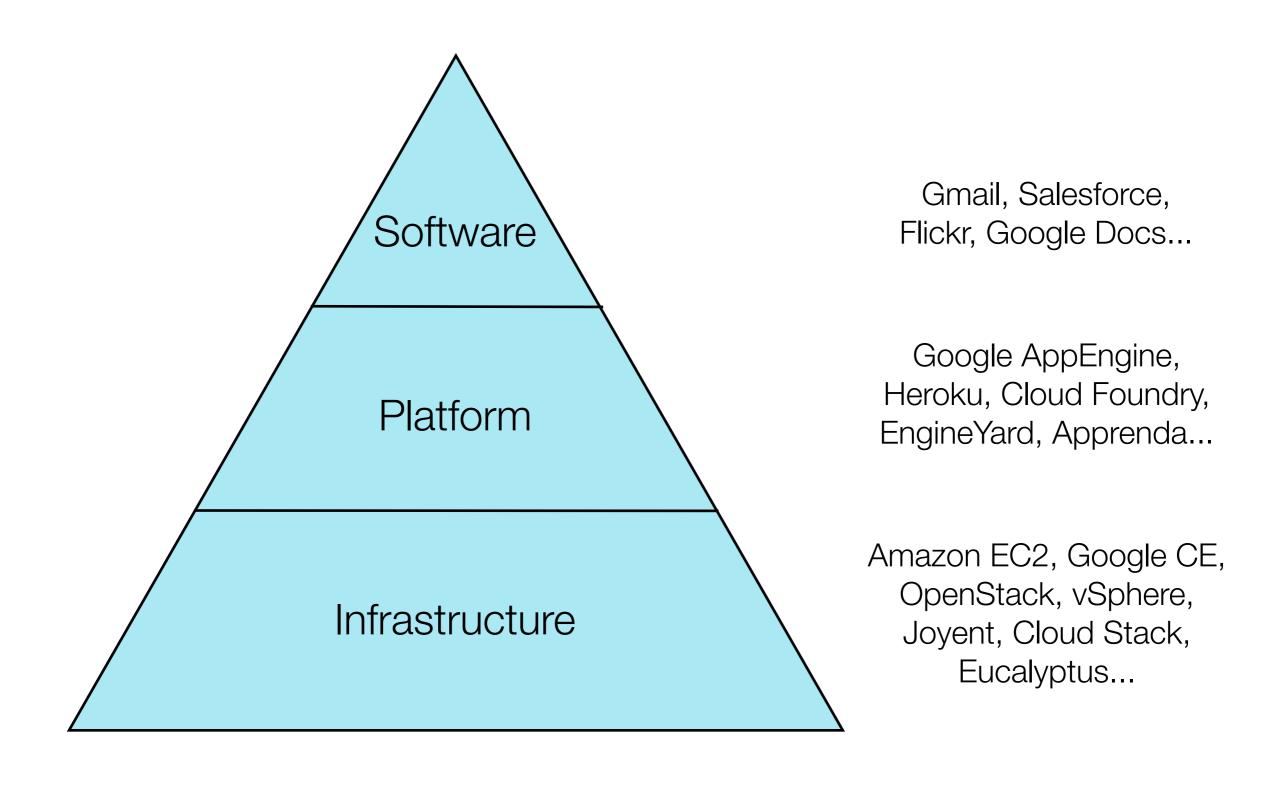

3 layers

laaS, PaaS, SaaS

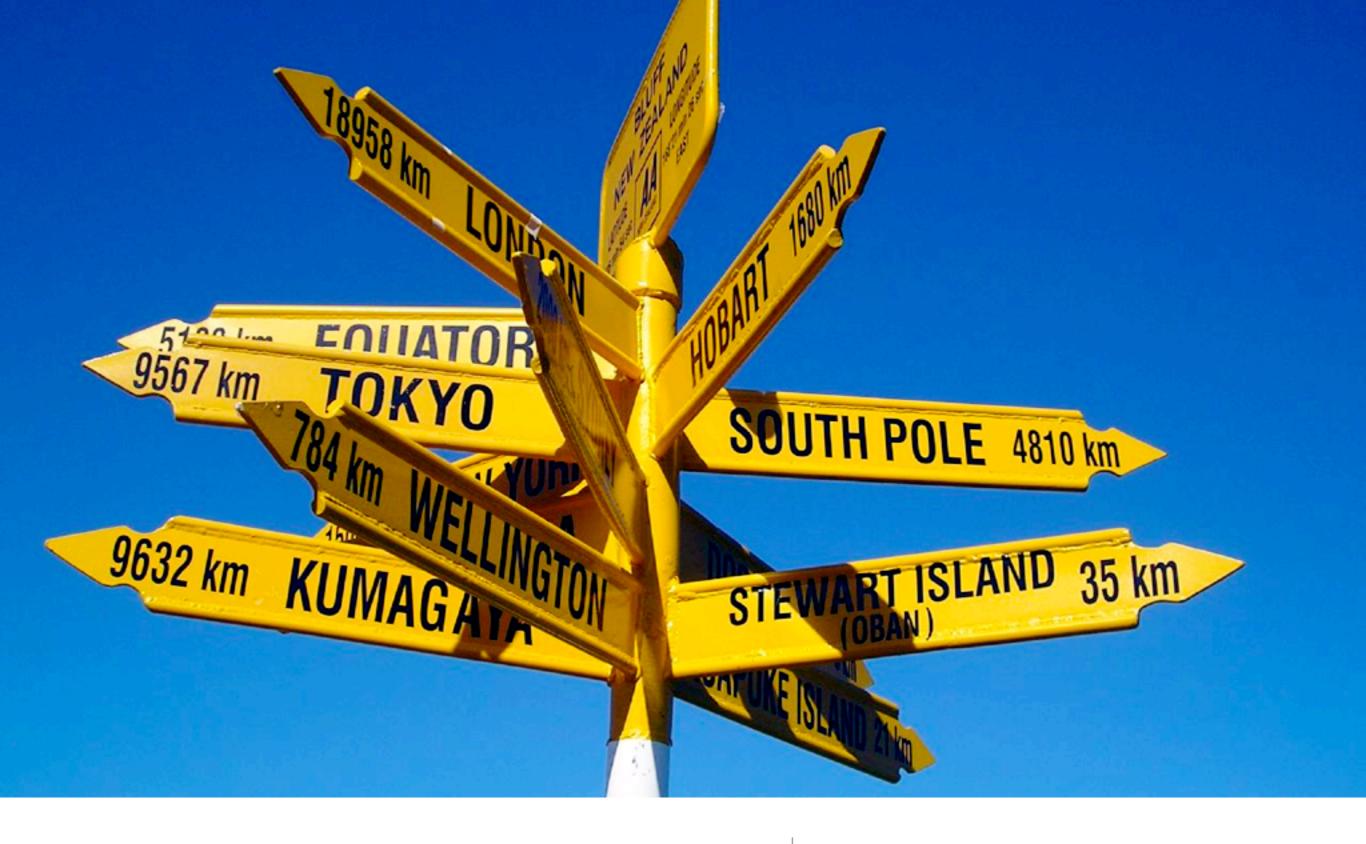

How did we get here?

### Infrastructure Clouds

- consumer web companies built out according to their own needs to support *Software* 

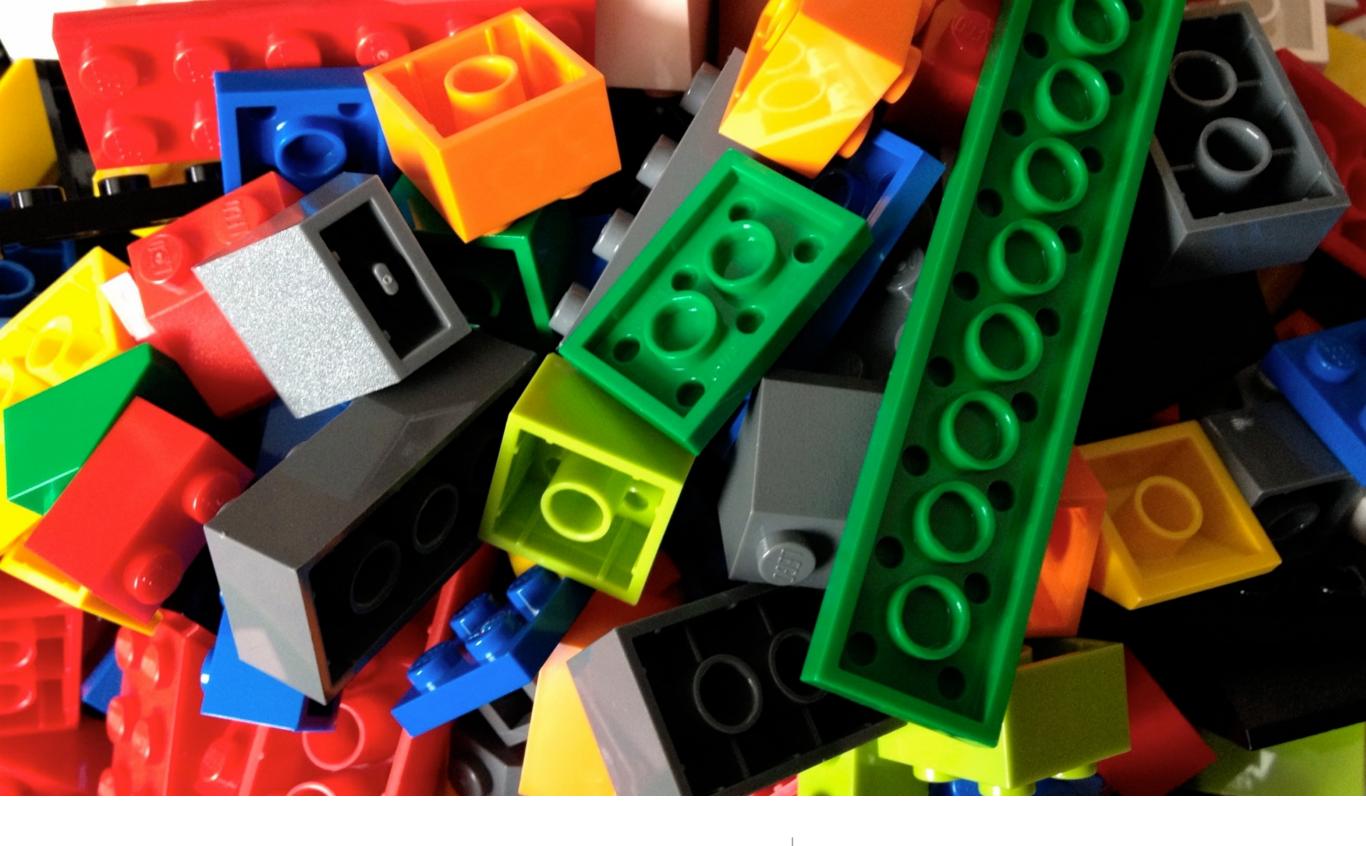

But - still need to build & manage *Platform* 

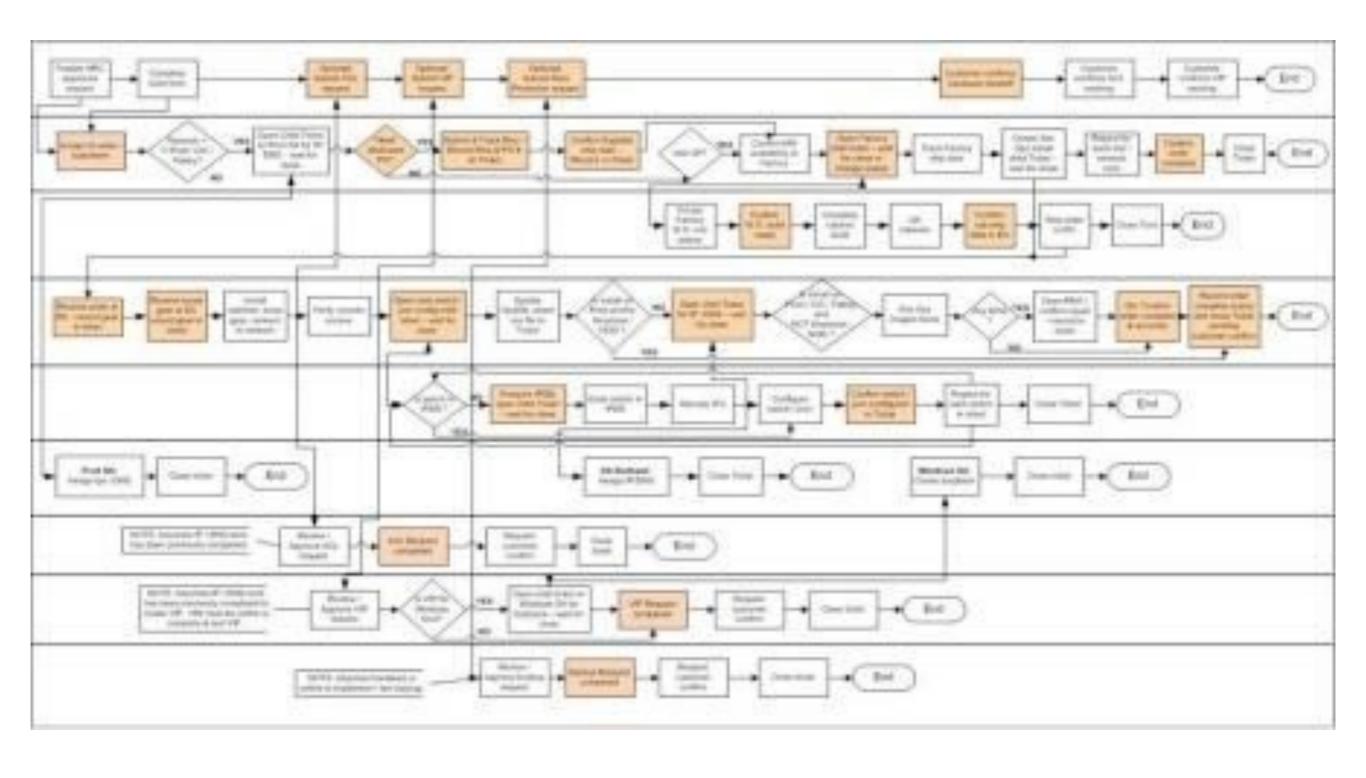

Why is it so hard...?

A real deployment flow (!)

### **OPERATOR**

### **DEVELOPER**

cf-iaas.yml
provision <my cloud>
add\_capacity <my cloud>

target <my cloud>
push <my app>
create <my services>
bind <my services>
scale <my app> +100

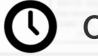

Cloud Deployment: 2-4 hours

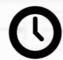

App Deployment: 30-90 seconds

An alternative approach...

Cloud Foundry can make it simpler!

# cloud foundry Demo

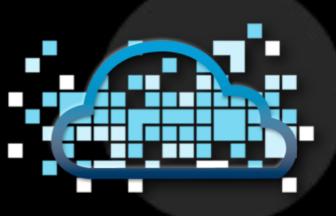

### Cloud Foundry - the Open PaaS

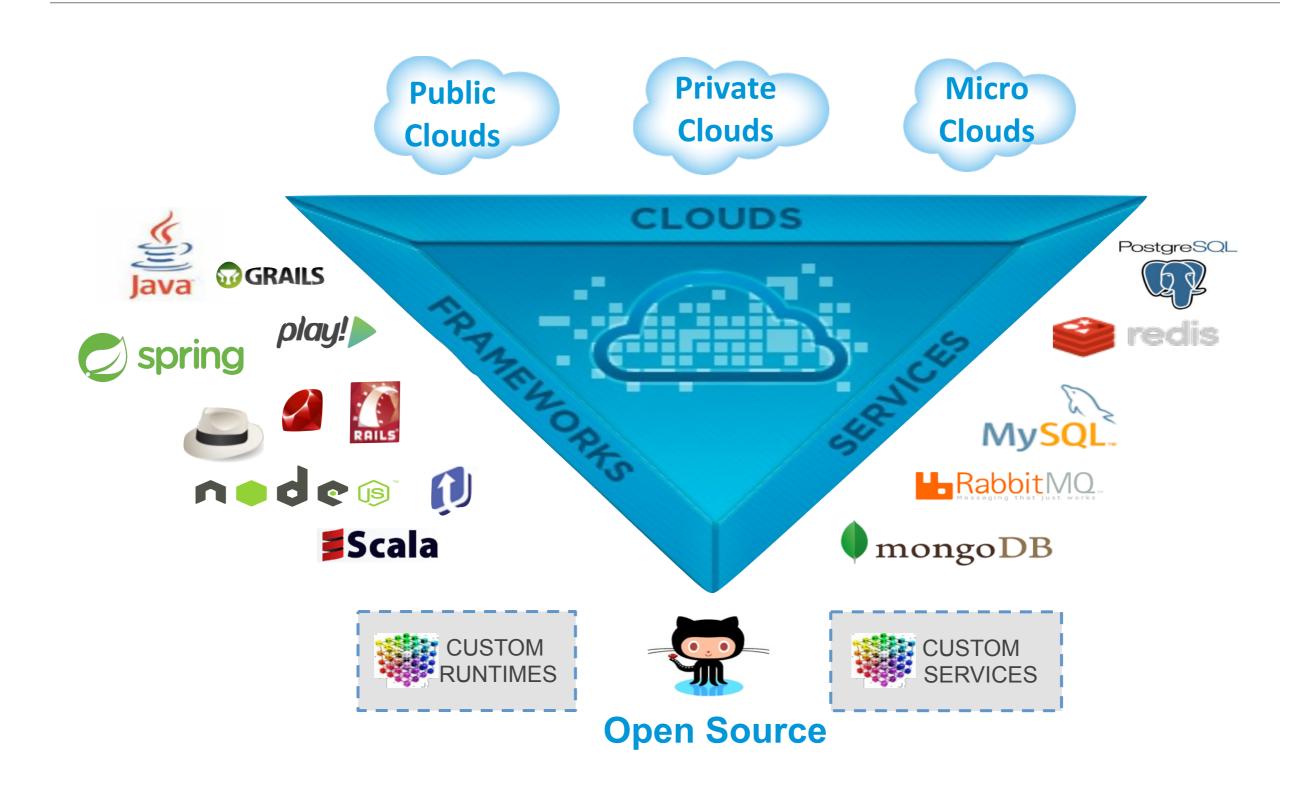

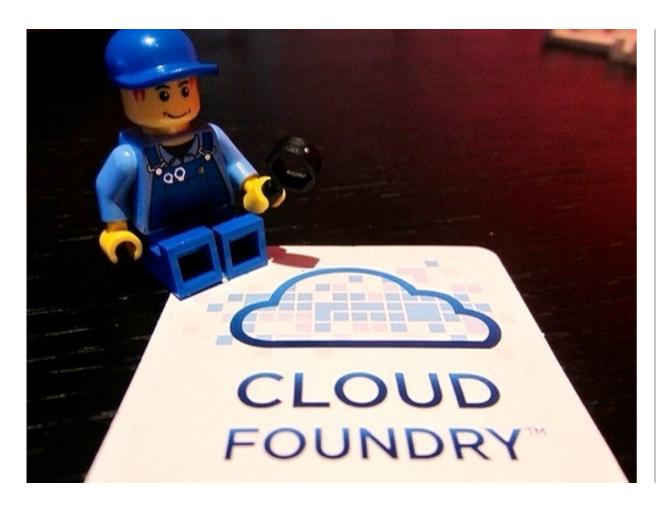

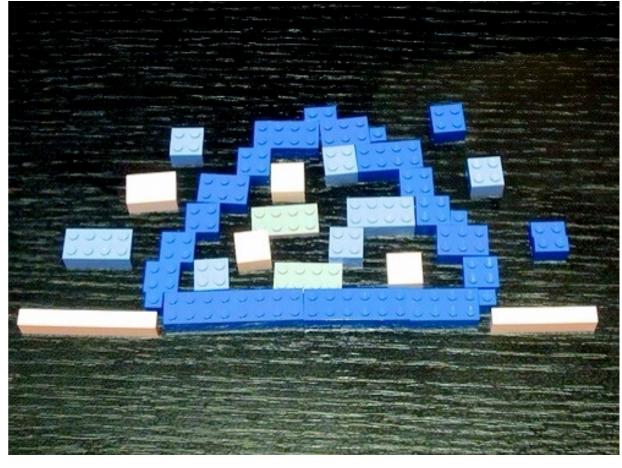

All the pieces to make your own!

"if you can't open it, you don't own it" (O'Reilly MAKE)

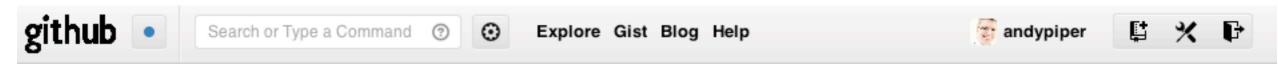

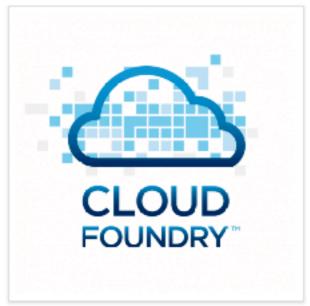

### The open platformas-a-service project cloudfoundry

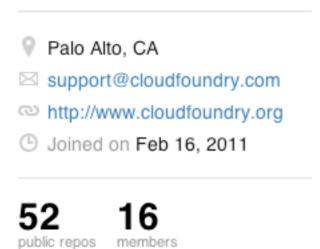

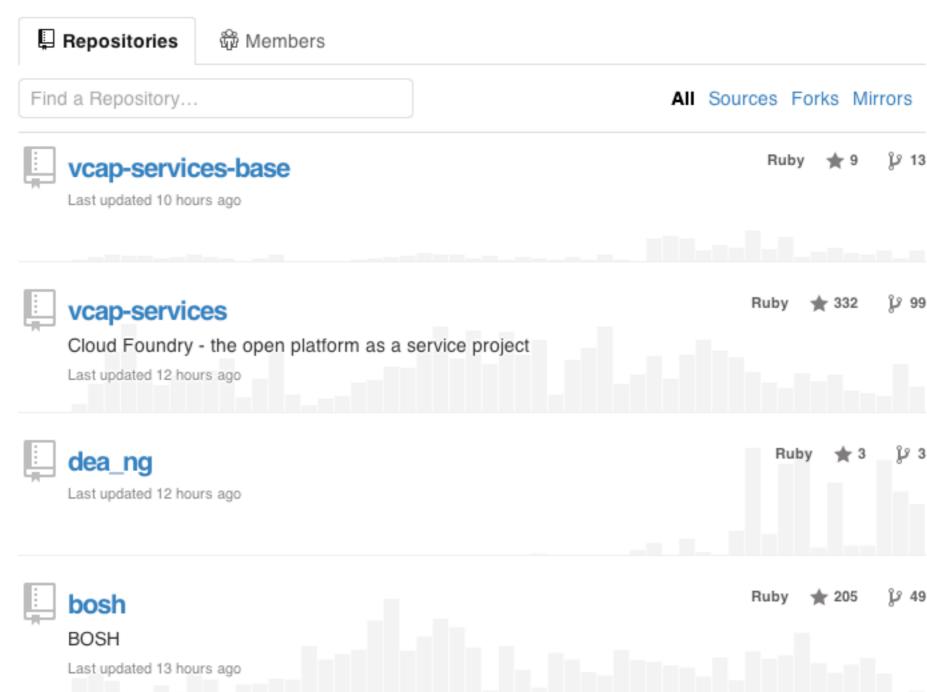

Open & public from the start

Code all on Github

Google AppEngine,
Heroku, Cloud Foundry,
OpenShift, Stackato,
Cloudbees, AppFog,
Elastic Beanstalk,
anyNines, Apprenda...

# BUILD OWN HEROKU WITH CLOUD FOUNDRY

Dr Nic Williams Stark & Wayne LLC Odrnic

Not all PaaSes are created equal...

Run on: AWS, OpenStack, vSphere... more to come!

### All about Choice

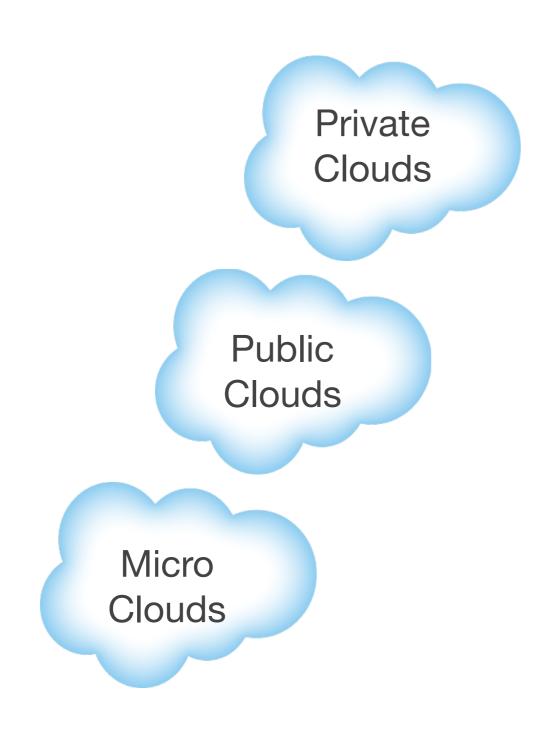

Build your own from github.com/cloudfoundry, buy from Pivotal, or run a compatible private version

At run.pivotal.io or <u>any Cloud Foundry-powered PaaS</u>

Run in a local virtual machine with identical services and runtimes (MCF, Vagrant) (pause)

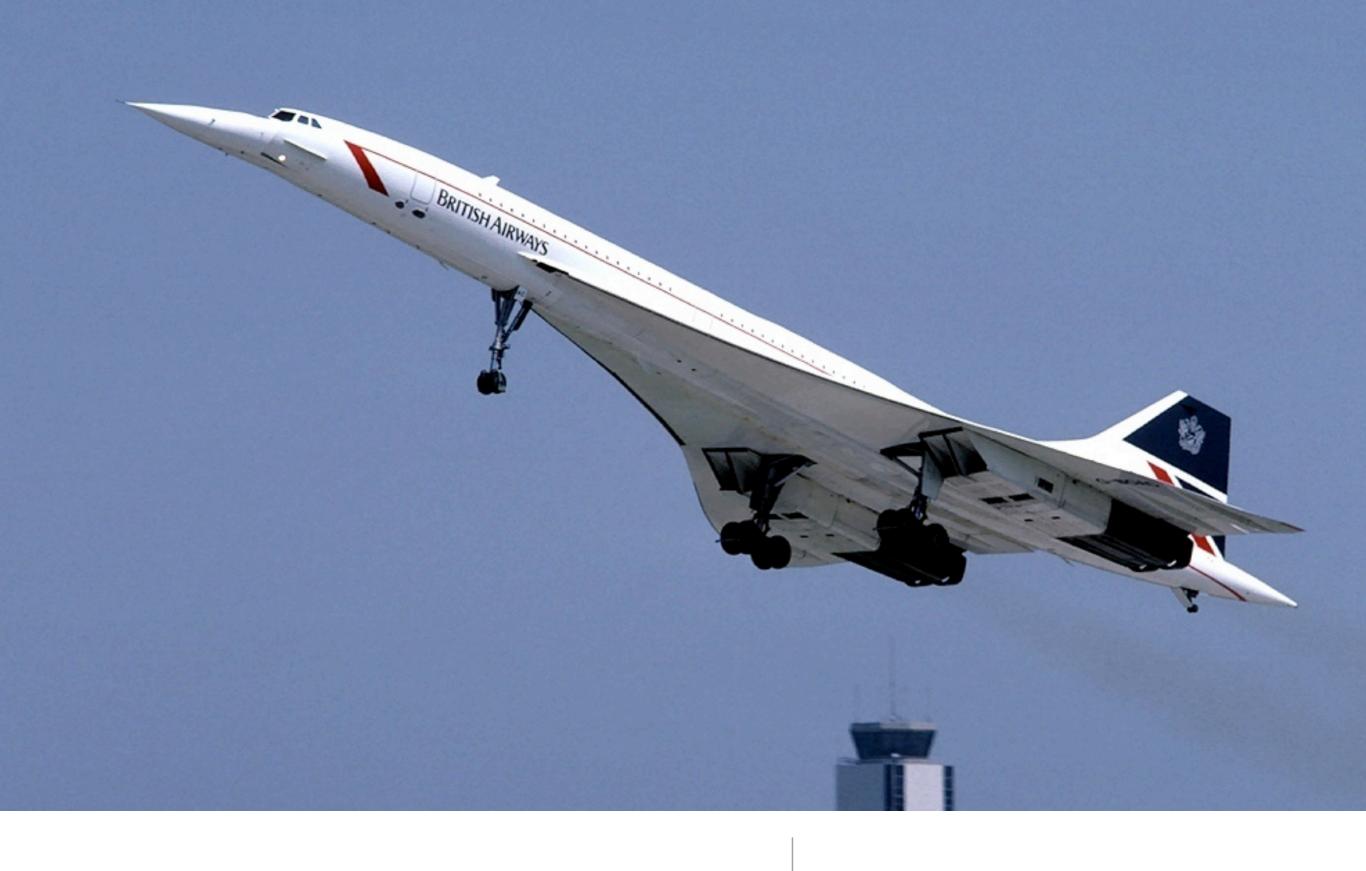

44 years since Mach 1

| 3. | What about Java and the | JVM? |  |
|----|-------------------------|------|--|
|    |                         |      |  |
|    |                         |      |  |

### From VM-centric to Application Centric

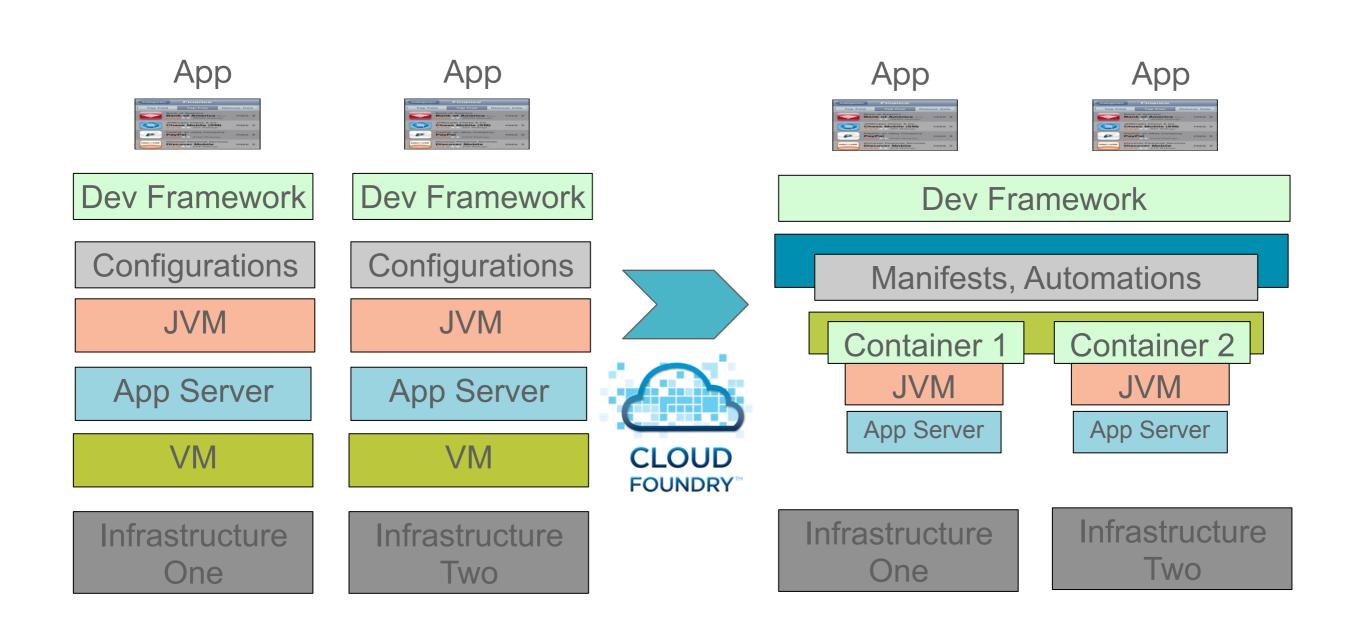

### Buildpacks

Buildpacks are responsible for preparing the machine image for an application

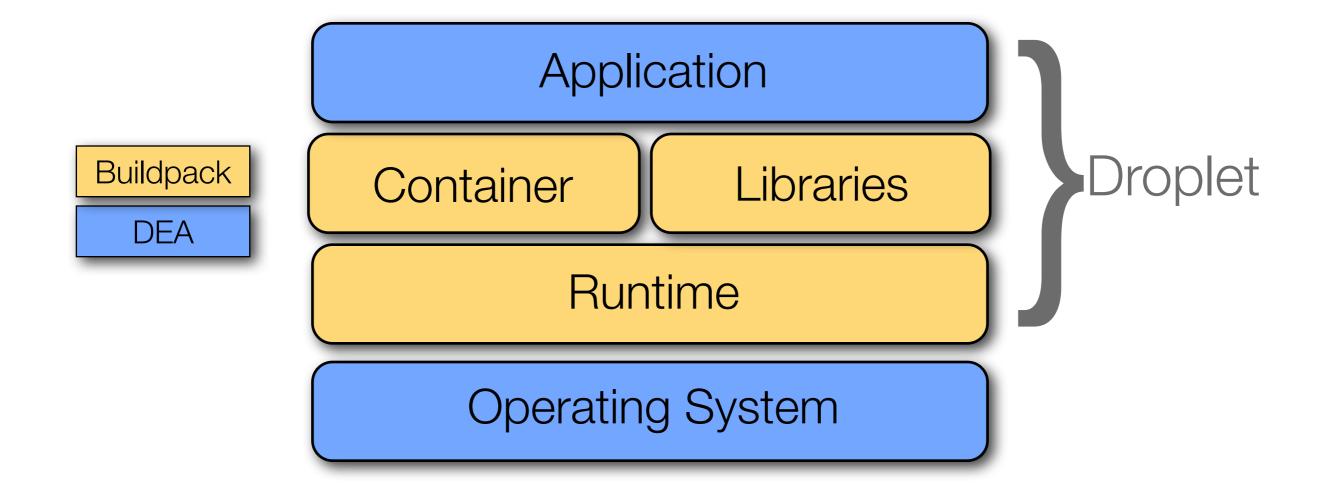

### Compatibility

## Cloud Foundry buildpacks follow the Heroku buildpack design

Cloud Foundry and Heroku buildpacks are compatible (if you take care to make them compatible)

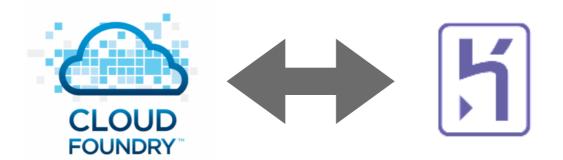

Other PaaS providers are adopting the buildpack design - emerging convention

### Built-in Buildpacks

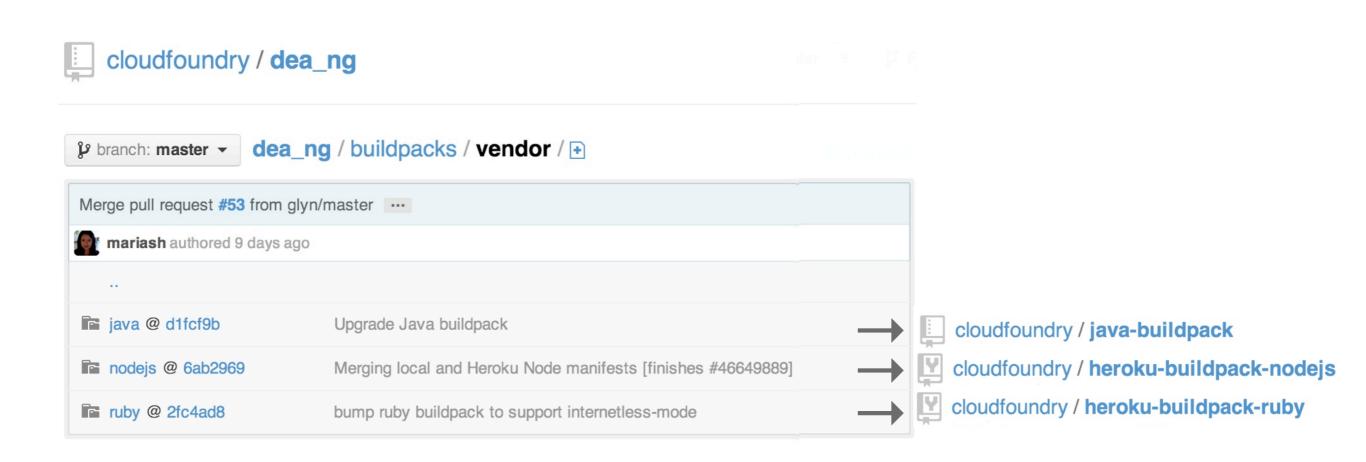

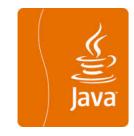

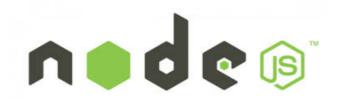

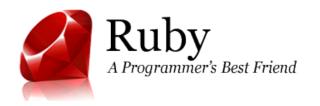

### Tested Buildpacks

https://github.com/cloudfoundry-community/cf-docs-contrib/wiki/Buildpacks

### Containers

### Languages

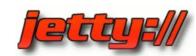

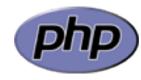

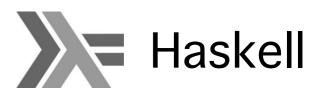

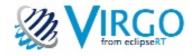

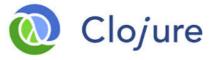

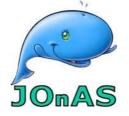

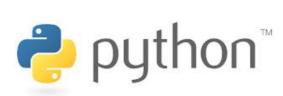

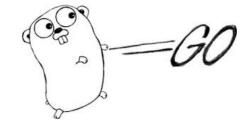

# Java Buildpack

Supports a variety of JVM languages, containers, and frameworks with a modular, configurable, and extensible design

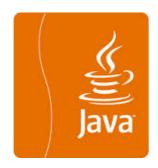

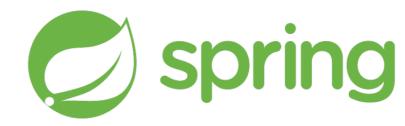

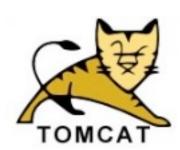

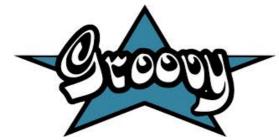

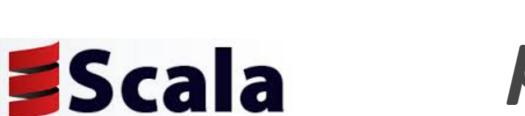

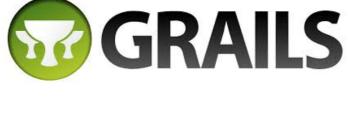

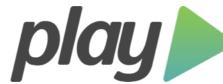

# Java Buildpack Concepts

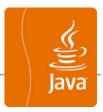

### Containers

Java main ()
Tomcat

Groovy
Spring Boot CLI

Play

Frameworks

Spring config
Play config
Play JPA config
New Relic

**JREs** 

OpenJDK, etc.

#### Container Detection Criteria

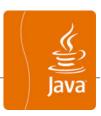

| Java main()     | META-INF/MANIFEST.MF exists with Main-class attribute set                                                           |
|-----------------|----------------------------------------------------------------------------------------------------|
| Tomcat          | WEB-INF directory exists                                                                                            |
| Groovy          | .groovy file with a main() method, or .groovy file with no classes, or .groovy file with a shebang (#!) declaration |
| Spring Boot CLI | one or more POGO .groovy files with no main() method, and no WEB-INF directory                                      |
| Play            | start and lib/play.play_*.jar<br>exist                                                                              |

Choose zero or one

#### Framework Detection Criteria

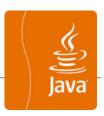

| Spring          | spring-core*.jar exists            |
|-----------------|------------------------------------|
| Play config     | Play application detected          |
| Play JPA config | play-java-jpa plugin exists in app |
| New Relic       | New Relic service bound to app     |

Choose all that apply

#### Customization

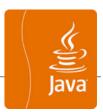

Two ways to customize the Java buildpack

Configure artifacts used by standard JREs, Containers, and Frameworks

**Extend** the buildpack with your own JREs, Containers, and Frameworks

Customization is done by forking the buildpack

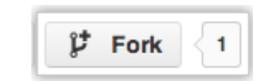

#### Choice!

- IBM donated WebSphere Liberty Buildpack
- http://blog.cloudfoundry.com/2013/09/09/ibmwebsphere-liberty-buildpack-contributed-to-cloudfoundry/

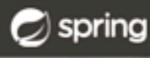

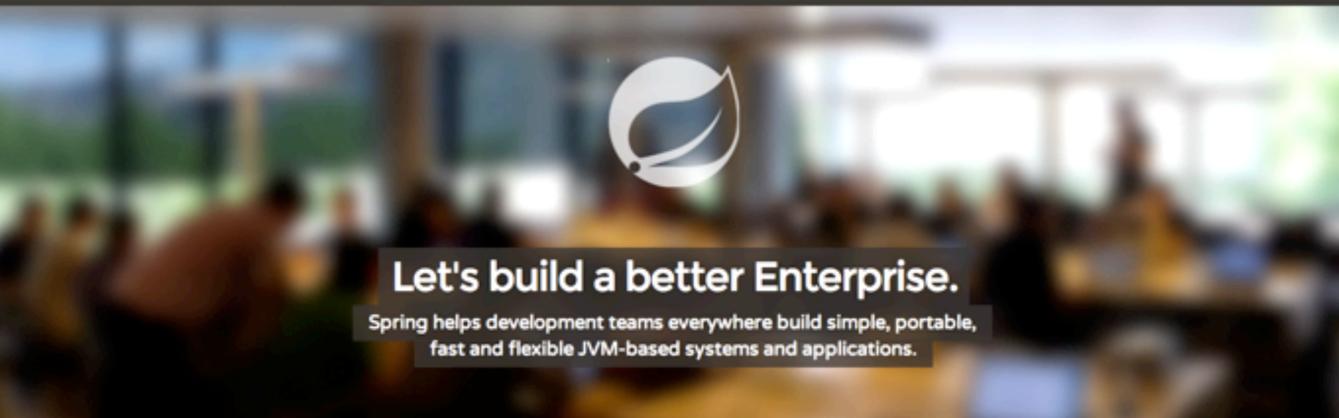

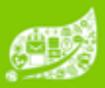

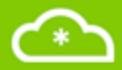

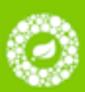

#### **BUILD ANYTHING**

Write clean, testable code against the infrastructure components of your choice and accomplish any task without re-inventing the wheel.

#### **RUN ANYWHERE**

Keep it portable - Spring-based apps run anywhere the JVM does. Deploy standalone, in an app server, on a PaaS or all of the above.

#### **REST ASSURED**

Code with confidence - Spring provides an open programming model that is comprehensive, cohesive, widely understood and well-

the new Spring

spring.io

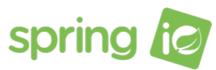

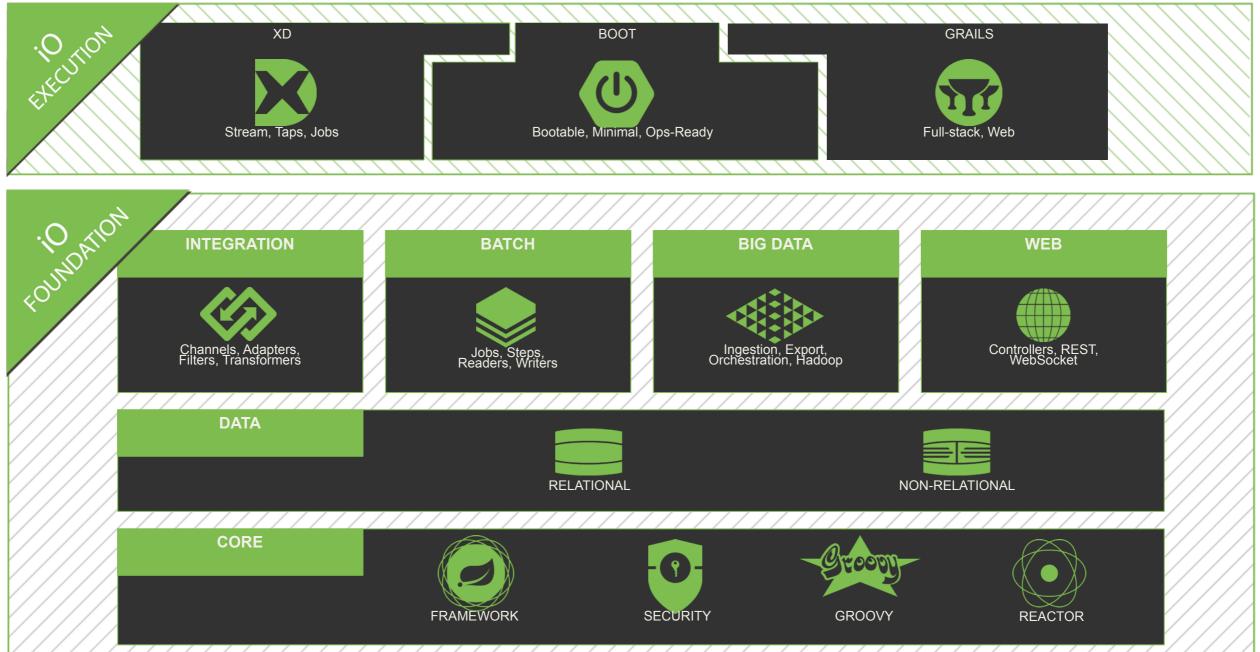

# Groovy and Spring Boot

```
Rob Winch
@rob_winch

@Controller
class ThisWillActuallyRun {
    @RequestMapping("/")
    @ResponseBody
    String home() {
        "Hello World!"
    }
}
```

# Groovy and Spring Boot

```
Gregg Bolinger

@rob_winch @glaforge @controller
class ThisWillActuallyRunController {
  def home() {
    render "Hello World!"
  }
}
#Grails #FTW
```

# Groovy and Spring Boot

```
Dave Syer
@david_syer

@rob_winch:
// JSON example
@RestController
class AndThis {

@RequestMapping("/")
def home() {

[hello: "world"]
}
}
```

# Spring and the Cloud

- Goal: deploy Spring apps to the cloud without changing a single line of code
- Cloud Foundry automatically re-configures bean definitions to bind to cloud services
- Works with Spring and Grails

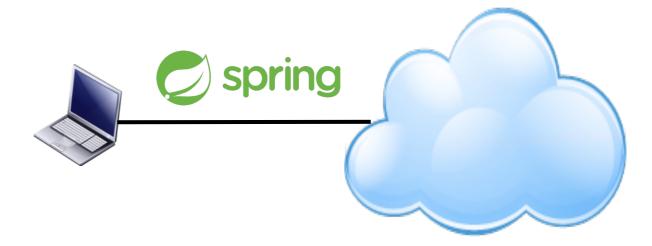

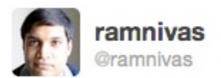

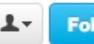

Following

### Portability

Announcing spring-cloud github.com/spring-project... #spring #cloudfoundry #heroku

# Usage pattern: Application Developers

Create a <u>CloudFactory</u> instance. Creation of a <u>CloudFactory</u> instance is a bit expensive, so caching such an instance is recommended. If you are using a dependency inject frameworks such as Spring, creating a bean for <u>CloudFactory</u> will achieve the caching effect.

```
CloudFactory cloudFactory = new CloudFactory();
```

Obtain a suitable Cloud for the environment in which the application is running.

```
Cloud cloud = cloudFactory.getCloud();
```

Use the Cloud instance to get access to application info, service infos, and create service connectors.

```
// ServiceInfo has all the information necessary to connect to the underlying service
cloud.getServiceInfos();
```

```
// Alternatively, let the cloud create a service connector for you
DataSource ds = cloud.getServiceConnector("inventory-db", DataSource.class, null /* default config */);
```

SPRING

# Demo

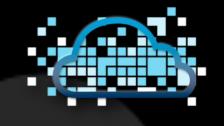

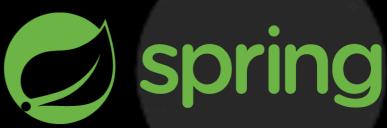

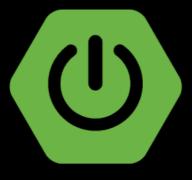

4. ... the end?

USING CLOUD FOUNDRY

RUNNING CLOUD FOUNDRY

**GET INVOLVED** 

#### Cloud Foundry Blog

← UK Charity Raises Record Donations Powered by Cloud Foundry

Static.com Adds Hadoop Support for Cloud Foundry →

#### Want to Contribute to Cloud Foundry? Come on in!

Posted on May 16, 2013 by Andy Piper

Cloud Foundry is an Open Platform-as-a-Service, and an Open Source project. It has attracted phenomenal interest from the community - including partners, companies using the code internally, and those individual developers with a passion for getting involved. You can find the source code on Github. Community contributions are what help to make the platform so extensible. We are always happy when we receive a Github pull request to offer new functionality or fixes! We also appreciate bug reports submitted through Github Issues.

Looking at the Cloud Foundry project as a whole though... where should you start?

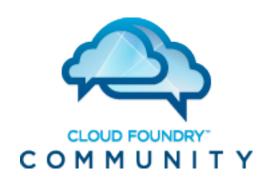

Join us!

... a pull request is all it takes!

 $\boxtimes$ 

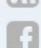

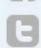

### Connect

http://twitter.com/andypiper

http://andypiper.co.uk

http://slideshare.net/andypiper

#### Image credits

- Cloud cover slide <a href="http://www.flickr.com/photos/sjkingo/3150155150/">http://www.flickr.com/photos/sjkingo/3150155150/</a>
- Star Wars Cookies <a href="http://www.flickr.com/photos/betsyweber/4961703633/">http://www.flickr.com/photos/betsyweber/4961703633/</a>
   (Geek Pride Day, May 25 <a href="http://readwrite.com/2013/05/23/geek-pride-day-celebrate">http://readwrite.com/2013/05/23/geek-pride-day-celebrate</a>)
- Happy Tux <a href="http://igloo.crystalxp.net/ZeNDaMs">http://igloo.crystalxp.net/ZeNDaMs</a>
- Signpost <a href="http://www.flickr.com/photos/16002150@N08/2006266695/">http://www.flickr.com/photos/16002150@N08/2006266695/</a>
- Other images are author's own, or royalty-free and CC-licensed works from Wikimedia Commons
- Build your own Heroku video <a href="http://www.youtube.com/watch?v=e0EprkBamvQ">http://www.youtube.com/watch?v=e0EprkBamvQ</a>